## Revisão

# Análise

O diagrama de casos de uso e o modelo de domínio revelam de forma clara o contexto e os objetivos do sistema. Entretanto, comumente procura-se evitar o nome "Usuário" para um ator em um diagrama de casos de uso, já que este nome é bastante genérico e não identifica o papel que está sendo desempenhado por aquele que utiliza ou colabora com o sistema. Algumas entidades presentes no pacote "br.com.simuquiz.entidades" não foram identificadas no modelo de análise ("Tipo Questão", por exemplo).

# Nota: 8,5

• Interface com o Usuário

O layout e a aparência são claros e simples. Também, a utilização de AJAX auxiliou na usabilidade (não há reload de página). Talvez a interface gráfica pudesse conter imagens, um plano de fundo, fontes estilizadas ou outros elementos para uma experiência visual mais interessante. Também, elementos de debug (como "alerts") deveriam ter sido retirados.

Nota: 7,5

• Arquitetura

O projeto está definido em pacotes que especificam comportamentos específicos e camadas. Existe um mecanismo relativamente complexo e fortemente baseado em Javascript, AJAX, JSON, Custom Tags e Annotations para dispatch de páginas, acesso a camada de negócios, serialização de objetos e tratamento de erros. Talvez um documento explicando os principais aspectos deste mini framework fosse interessante para aqueles que não tem tanta familiariadade com as tecnologias utilizadas. Os arquivos de JavaScripts da pasta "scripts" deveriam ter extensão .js ao invés de .jsp (convenção de nomes).

Um ponto fraco da arquitetura é o acoplamento das entidades de negócio com o mecanismo de persistência. Elementos de infra-estrutura devem ser separados em uma camada específica, de modo que elementos de negócio não dependam de APIs específicas e possam ser reutilizados. O padrão de projeto (Design Pattern) "Data Acess Object" resolveria tal questão - http://java.sun.com/blueprints/ corej2eepatterns/Patterns/DataAccessObject.html

Um aspecto interessante da arquitetura é a utilização de um banco de dados em memória (HSQLDB), que facilita o deploy/implantação da aplicação.

Nota: 8,5

Legibilidade

O código é legível e apresenta trechos de comentário onde é relevante.

Nota: 10,0

Corretude

Executei as funcionalidades listadas em "Funcionalidades Concluídas" no documento TO DO.txt. Tive problemas apenas para criar questões para um exame/simulado (talvez eu possa ter feito algo

### errado). Segue detalhes:

### **SIMUQUIZ**

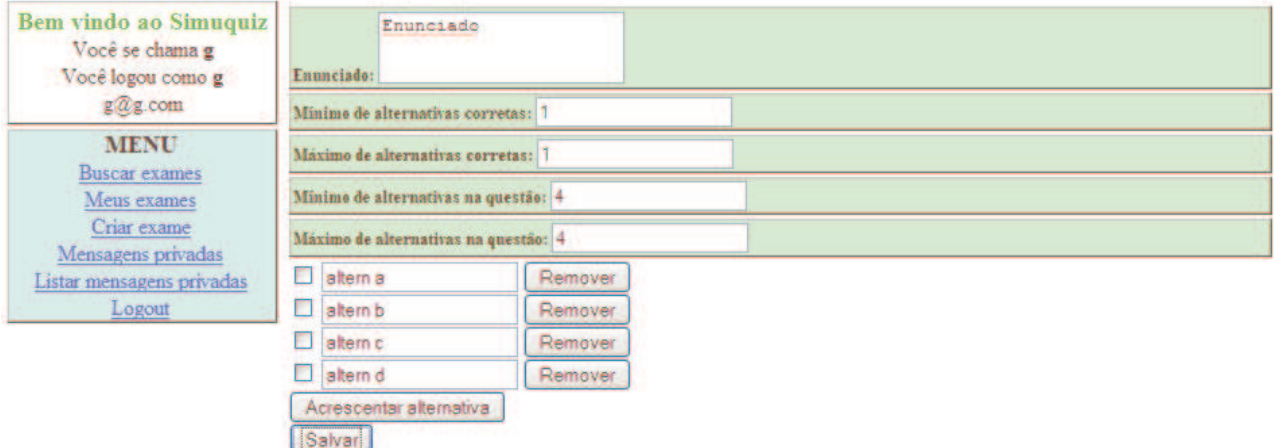

24/03/2009 08:51:17 org.apache.catalina.core.StandardWrapperValve invoke SEVERE: Servlet.service() for servlet CadastrarQuestaoServlet threw exception java.lang.NullPointerException

at br.com.simuquiz.servlets.questao.CadastrarQuestaoServlet.doPost (CadastrarQuestaoServlet.java:51)

at javax.servlet.http.HttpServlet.service(HttpServlet.java:637)

at javax.servlet.http.HttpServlet.service(HttpServlet.java:717)

- at org.apache.catalina.core.ApplicationFilterChain.internalDoFilter
- (ApplicationFilterChain.java:290)

at org.apache.catalina.core.ApplicationFilterChain.doFilter(ApplicationFilterChain.java:206) at br.com.simuquiz.servlets.SimuquizLoginFilter.doFilter(SimuquizLoginFilter.java:50) at org.apache.catalina.core.ApplicationFilterChain.internalDoFilter

(ApplicationFilterChain.java:235)

at org.apache.catalina.core.ApplicationFilterChain.doFilter(ApplicationFilterChain.java:206) at org.apache.catalina.core.StandardWrapperValve.invoke(StandardWrapperValve.java:233) at org.apache.catalina.core.StandardContextValve.invoke(StandardContextValve.java:191) at org.apache.catalina.core.StandardHostValve.invoke(StandardHostValve.java:128) at org.apache.catalina.valves.ErrorReportValve.invoke(ErrorReportValve.java:102) at org.apache.catalina.core.StandardEngineValve.invoke(StandardEngineValve.java:109) at org.apache.catalina.connector.CoyoteAdapter.service(CoyoteAdapter.java:286) at org.apache.coyote.http11.Http11Processor.process(Http11Processor.java:845) at org.apache.coyote.http11.Http11Protocol\$Http11ConnectionHandler.process (Http11Protocol.java:583)

at org.apache.tomcat.util.net.JIoEndpoint\$Worker.run(JIoEndpoint.java:447) at java.lang.Thread.run(Thread.java:619)

```
Nota: 8,5
```
Funcionalidade

As funcionalidades básicas foram implementadas e as mais complexas estão em desenvolvimento. A gama de funcionalidades identificadas aparentemente tornará o sistema útil e interessante.

Nota: 9,0

**Nota final: 8,7**